# Remaking the curriculum

Alfinio Flores Peñafiel

1984

1Ā

ा सुर्ग<br>कर्मन

المتعالم

 $14$ 

Trabajo presentado en el 5º Congreso Internacional de Educación Matemática. Adelaide, Australia. Agosto 1984.

#### Remaking the Curriculum

#### Alfinio Flores Peñafiel Centro de investigación en Matemáticas, Guanajuato, MEXICO

### Theme Group 2: The professional life of teachers Subtheme: Computers and inservice education

Fifth International Congress on Mathematical Education Adelaide, Australia, August 24-30 1984.

Brief overview of educational system in Mexico (1984)

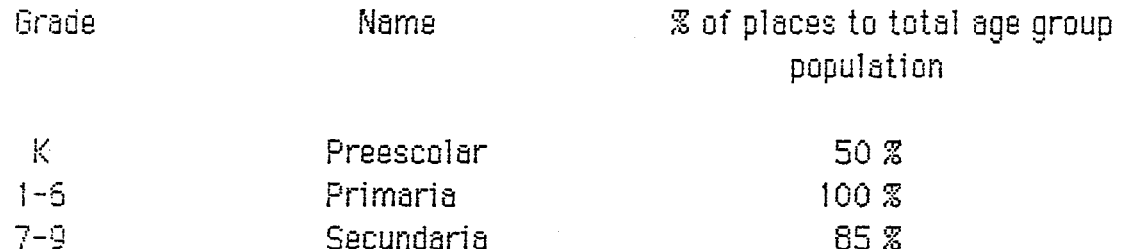

After grades 9 the system is more selective. Percentage decrease quickly until there are only 28 000 graduate students.

Education is imparted by the Federal government, by State government or by private institutions.

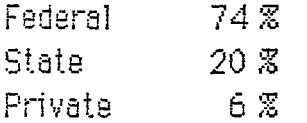

 $\mathbb{R}^{n \times n}$ 

 $\mathbb{R}^2 \times \mathbb{R}^2$ 

Free textbooks for PRIMARIA

edited by federal goverment, same book for the whole country.

For SECUNDARIA Several choices, text has to follow the official program (federal system).

 $\mathbf{1}$ 

Preparation of teachers Old system until 1984 Elementary teacher 4 years of Normal School after secundaria (grade 9) (less math than in secundaria)

ستبدأ والتوا

#### Secondary teacher

4 years Normal Superior. The mathematics they learn is algebra, analytic geometry, calculus, statistics.

#### UNIVERSIDAD PEDAGOGICA

University for teachers, 4 years after Normal or Bachillerato. They do no prepare mathematics teachers.

Bachillerato Grades  $10 - 12$ Attached to a University or to the technological system (centralized curriculum).

Characteristics of the educational system highly centralized decisions with respect to:

> curriculum *textbooks* hiring of teachers in-service courses (with credit)

### Computers

家業

Proyect Micro SEP

First phase:

Build computers (MicroSEP) for bachillerato Tecnologico. Languages: BASIC, PASCAL. The computers are not designed to be compatible with any commercial brands.

17 computers per school (800-3200 students) for a computer laboratory.

Primary goal is that students should learn to program on their spare time. Laboratory will be open 7 am to 9 pm

Secundary goal use computers in the class.

Conferences and workshops to "sell" the computers (a couple of teachers in ... each building should become enthusiast and be willing to learn to program and use the computers, the rest should not oppose the computers)

Software development

through a central group. This group will produce software and also adapt and market software made under contract by others. Will also distribute software for other machines (Apple, IBM).

.... ... .21

ICME 5, 1987-

Euilding of computers in Mexico.

51% of the shares of a company have to be in mexican hands for company to produce computers in Mexico.

Costs (for Apples for instance 25 % more than price in U.S. in dollars) Several months of a secondary teacher salary.

Effect of this type of proyect every body is waiting before doing anything Universidad Nacional Pedagógica for instance.

Problems in introducing the computers that are similar to those observed in the U.S.

- fear that students will learn faster, know more than the teacher

- integrating computer with math curriculum.

Soecial Problems

- programming languajes have commands in English
- software available is in English

 $-$  price

÷.

- large grups (50 students)
- \*- not compatible
- centralized system.

Effect of computers in the curriculum

qualitative thinking round numbers.

topics that can be introduced earlier topics that should be introduced earlier topics that should be deleted topics for teachers algorithmic thinking

many solutions to a problem; inductive, exploratory change of attitude thinking; students learn faster than teachers

Topics that can be introduced earlier example: use of variables probability: frequentist empirical approach law of large numbers.

 $\ldots$   $\ldots$   $\ldots$  ICME 5, 1987

Arithmetic of "round" numbers is not associative.

```
10 LET S = 020 FOR N = 1 TO 1 000 000
30 LET S = S + .00000140 NEXT N
50 LET S = S + 10000060 PRINTS
```

```
10 LET S = 100000020 FOR N = 1 TO 1 000 000
30 LET S = S + .00000140 NEXT N
50 PRINTS
```
Although in theory both programs should give the same answer, they don't.

10 FOR  $N = 0$  TO 1000

- 20 IF  $N * N = N * 2$  THEN PRINT N
- 30 NEXT N
- $\sqrt{10}$  FOR N = 0 TO 1000
	- 20 IF  $N * N N * 2 = 0$  THEN PRINT N
	- 30 NEXT N

The set of answers that the computer gives for both programs may not be identical.

Many answers to a problem, many solutions.

Write oprogram that gives the following output. 1 3 5 7 9 11 13 15 17 19 21 23 25

10 FOR  $N = 1$  TO 25 STEP 2 20 PRINT N-30 NEXT N  $5$  LET  $S = 1$ 10 FOR  $N = 1$  TO 13 15 PRINT S 20 LET  $S = S + 2$ 25 NEXT N

ICME 5, 1987

10 FOR N = 1 TO 13 20 PRlNT 2\*N + 1 30 NEXT N 10 FOR N = OTO 12 20 PRINT 2\*N + 1 30 NEXT N Two ways to calculate e  $5$  LET P = 1 10 LETS= 1 20 FOR N = 1 TO 20 30 LET P = P/N 40 LET  $S = S + P$ 50 PRINTS 5 INPUT R 10 FOR  $N = 1$  TO 100 20 PRINT (1+1/N) ^ N 30 NEXT N Algorithm to find a root\_ 5 !NPUT A, 8 10 LET  $M = (A+B)/2$ 15 PRINT M 20 IF ABS (F (M)) < . 0000001 THEN GOTO 100 30 IF  $F(M) > 0$  THEN 10 LET  $A \neq M$ 40 IF  $F(M) < 0$  THEN LET  $B = M$ 50 GO TO 10 100 STOP  $\frac{1}{2} \sum_{i=1}^n \frac{1}{2} \left( \frac{1}{2} \sum_{i=1}^n \frac{1}{2} \right)$ 

5 - ICME 5, 1987

Probability

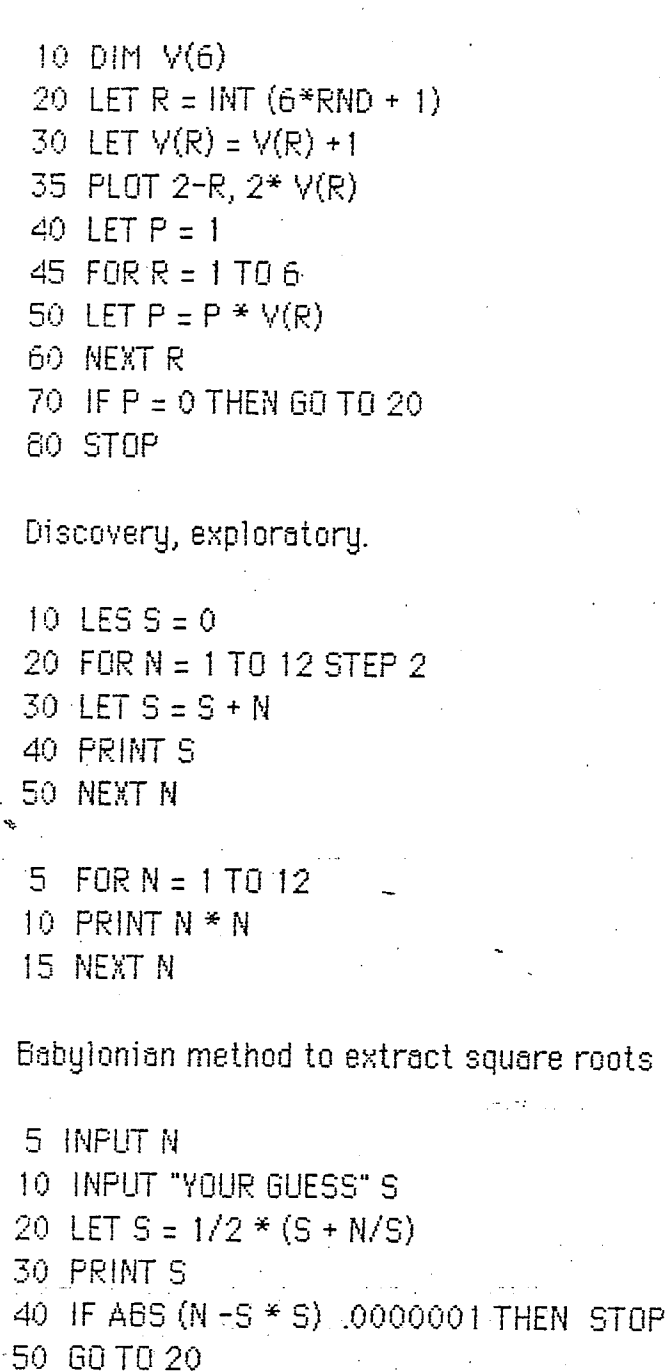

Topics to be deleted, de-emphasized<br>paper and pencil algoritms

 $6 -$ 

ICME 5, 1987

ينفيرن

 $carry$ 

 $\sim$   $\sim$   $\sim$ 

FINAL REPORT August 30, 1984

Theme group: Computers, Problem Solving ond lnservice Education in Developing Countries.

Organizer: Richard J. Shumway Ohio State University

Panelists: Alfinio Flores Centro de Investigación en Matemáticas Guanajuato, Mexico

> Arthur L. White Ohio State University

#### Recommendations

- A. Teachers of Mathematics at all levels should incorporate into their teaching short (3-10 line) computer programs for the learners to write and modify.
- $\tilde{\mathbf{B}}$ . Curriculum developers and publishers should incorporate computer programs related to the mathematicas concepts of each topic.

~

- C. Small, inexpensive microcomputers can be used for effective teaching end learning of significant mathematics conceptes and processes.
- D. All teachers of mathematics and/or teacher trainers should have a computer for their own professional use at home and/or in the mathematics classroom. This includes teachers of mathematics from primary through adult groups.
- E. Courses for training teachers should be model experiences of the use of computers in learning and teaching mathematics.
- F. The computer should be used in teaching mathematics so as to provide a  $$ learner controlled environment in which the learner is engaged in genereting his own concept structures end problem solutions.
- G. The educationel system should provide support to facilitate methematics teacher users of the computers in the classroom. This system should include a computer resource person, inservice for teachers to increase  $\Box$ end improve computer use for learning methematics.

 $\mathcal{L} = \mathbf{Z}$  and the set of  $\mathcal{L}$ 

iCME 5, 1987

### REMAKING THE CURRICULUM

# TOPICS THAT CAN BE INTRODUCED EARLIER USE OF VARIABLES PROBABILITY

# TOPICS WHERE COMPUTERS TAKE THE BURDEN OF CALCULATION **GRAPHING STATISTICS**

EXPLORING AND DISCOVERING

## PROPERTIES OF COMPUTER ARITHMETIC

#### ALGORITHMIC THINKING

Й£.

EFFICIENT AND INEFFICIENT POWERFUL ALGORITHMS

TOPICS TO BE DELETED.

5 INPUT A.B. 10 LET  $M = (A + B)/2$ 15 PRINT M. COS (EXP M) 20 IF ABS (COS (EXP M)) <0000001 THEN STOP 30 IF COS (EXP M) > 0 THEN LET A = M  $40$  IF COS (EXP M) < 0 THEN LET  $B = M$ 50 GOTO 10

FINDING ZEROS OF FUNTIONS.

 $5LTP = 1$ 10 LET  $S = 1$ 20 FOR  $N = 1$  TO 20  $50$  LET  $P = P/M$ 40 LET  $S = S + P$ 50 PRINT S **60 NEXT N** 

**SINPUTR**  $10$  FOR  $N = 1$  TO R  $\rightarrow$  20 PRINT (1 + 1/N) AN

30 NEXT N

 $e = \lim \sum 1/n!$ 

 $e = \lim (1 + 1/n)^n$ 

EFFICIENT AND INEFFICIENT ALGORITHMS

10 LET  $S = 0$ 20 FOR  $N = 1$  TO 23 STEP 2  $30$  LET  $S = S + N$ 40 PRINT S **50 NEXT N** 

 $5FSRN = 1T012$ 10 PRINT  $N * N$ 15 NEXT N

- 91

EXPLORING AND DISCOVERING

5 INPUT N  $\sim 10^{-1}$ TO INPUT "YOUR GUESS"; S  $-20$  LET S =  $1/2$  \* (S + N/S)  $\sim$  30 PRINT S 40 IF ABS (N - S \* S) < 00001 THEN STOP 50 GOTO 20

**GUESS AND CHECK** FIND A BETTER APROXIMATION

 $10$  LET  $S = 0$ 20 FOR N = 1 TO 1000000  $30$  LET  $S = S + 000001$ 40 NEXT N  $50$  LET  $S = S + 1000000$ 50 PRINT S

 $10$  LET S =  $1000000$ 20 FOR N = 1 TO 1000000 30 LET S = S + .000001 40 NEXT N 50 FRINT S

### $10$  FOR  $N = 0$  TO  $1000$ 20 IF  $N^*N = N^2$  THEN PRINT N **30 NEXT N**

PROFERTIES OF COMPUTER NUMBER SYSTEM

5 INPUT D  $\sim$  10 FOR X = -128/D TO 127/D STEP 1/D  $\cdot$ 20 LET  $Y = SIM$  (EXP X) 30 LET  $H = D * X + 128$ 40 LET  $V = D * Y + 86$ -50 IF V < 0 OR V > 175 THEN GOTO 70 -**160 PLOT H, Victorian Control** 

:70-NEXT X

### **GRAPHING EUCTIONS**

10 FOR G = 1 TO 12 20 PRINT G + G **30 NEXT G** 

 $\sim 10^6$ 

الإيدان

문오

 $\cdot$ 

 $\mathbb{Z}$  .

الجارا المستشهد المستدعا القفارين للرابي والأروب

 $\mathcal{A}(\omega)$  and  $\mathcal{A}(\omega)$  and

للأراد والمرواني بستشف

 $\epsilon = \epsilon - \epsilon$ فالتعبد فتتسبب عبارت اللبا  $\sim$ 

 $10$  FOR N = 1 TO 12

TOSSING A DIE UNTIL EACH FACE APPEARS ONCE.

 $15$  FOR N = 1 TO 20 20 LET R = INT  $(6 * RND + 1)$ 30 PRINT R; ""; 40 NEXT No. 1998 Service Contractor

 $\label{eq:2.1} \mathcal{L}(\mathbf{x}) = \mathcal{L}(\mathbf{x}) \mathcal{L}(\mathbf{x}) = \mathcal{L}(\mathbf{x}) \mathcal{L}(\mathbf{x}) = \mathcal{L}(\mathbf{x}) \mathcal{L}(\mathbf{x})$ 

 $\Delta_{\rm{max}}$  and  $\Delta_{\rm{max}}$  are the second contributions of the second contribution of  $\Delta_{\rm{max}}$ 

 $\bar{\mathbf{z}}$ 

 $\mathcal{A}^{\mathcal{A}}$  and

 $\sim 10^{11}$  km

 $\sim 10$ 

 $\omega$ 

شفاء بالأراد